# **Expresso Livre Comunidade - Melhoria #546**

# **Anular tecla Enter no formulário de troca de senha**

05/08/2019 10:19 h - Mauricio Luiz Viani

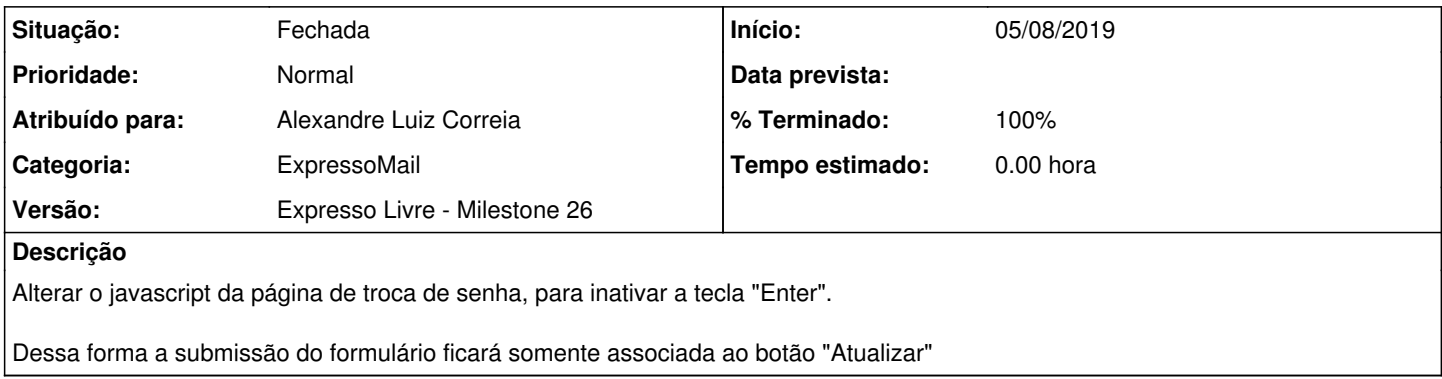

# **Revisões associadas**

### **Revisão c46145edb08b217dbb84a7a72f501ff914a39235 - 05/08/2019 10:28 h - Alexandre Luiz Correia**

Issue #546 - Desabilitando a tecla do enter do document.

#### **Revisão c46145ed - 05/08/2019 10:28 h - Alexandre Luiz Correia**

Issue #546 - Desabilitando a tecla do enter do document.

# **Revisão 3790140fc03dc8118f49356d9ccdc6cbddac8caf - 05/08/2019 17:34 h - Alexandre Luiz Correia**

Issue #546 - Desabilitando a tecla do enter do document.

#### **Revisão 3790140f - 05/08/2019 17:34 h - Alexandre Luiz Correia**

Issue #546 - Desabilitando a tecla do enter do document.

#### **Histórico**

### **#1 - 05/08/2019 10:30 h - Alexandre Luiz Correia**

*- % Terminado alterado de 0 para 80*

*- Situação alterado de Nova para Resolvida*

## **#2 - 05/08/2019 12:11 h - Mauricio Luiz Viani**

*- % Terminado alterado de 80 para 100*

*- Situação alterado de Resolvida para Fechada*